# RASPBERRY PI COMPUTE MODULE INSTALLATION**KOMPLETT AUTOMATISIEREN**

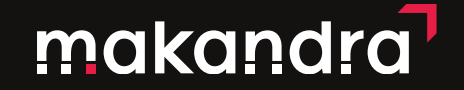

## RASPBERRY PI

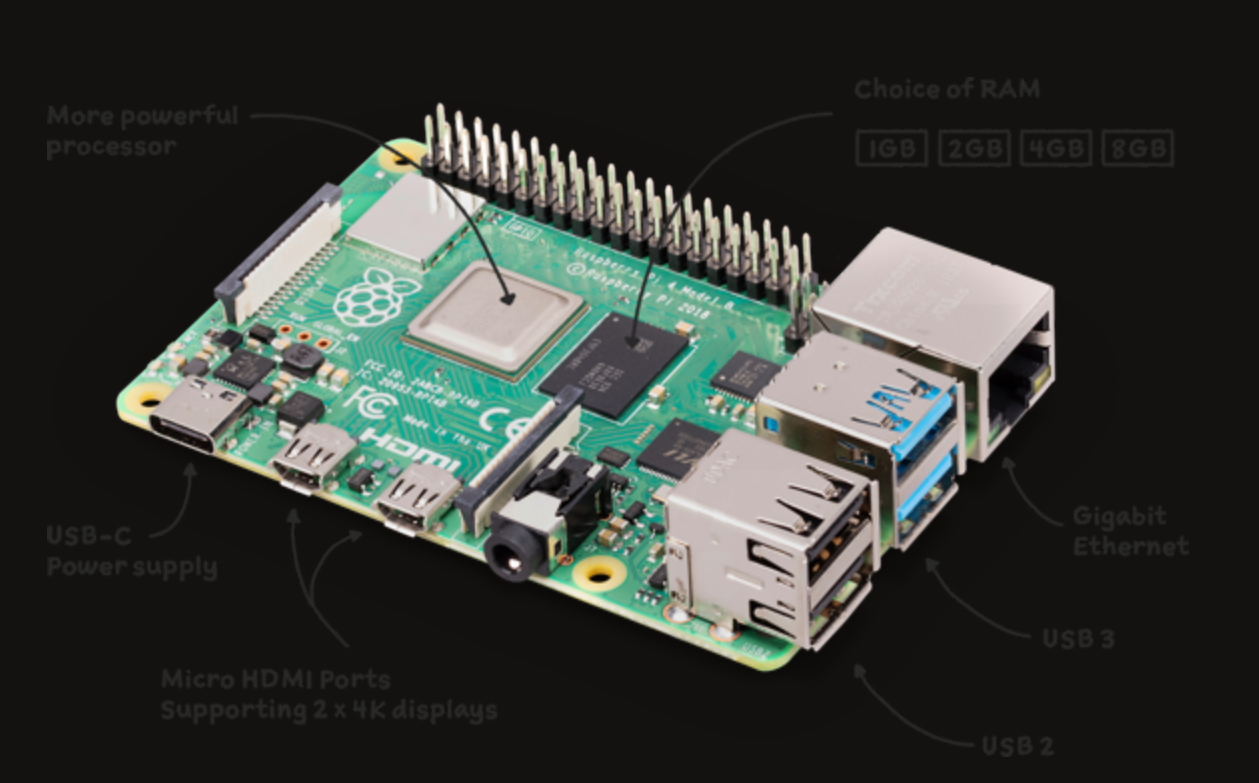

#### <https://www.raspberrypi.com/products/raspberry-pi-4-model-b/>

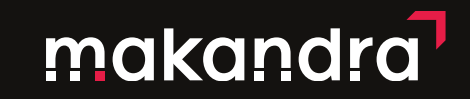

## RASPBERRY PI CM4

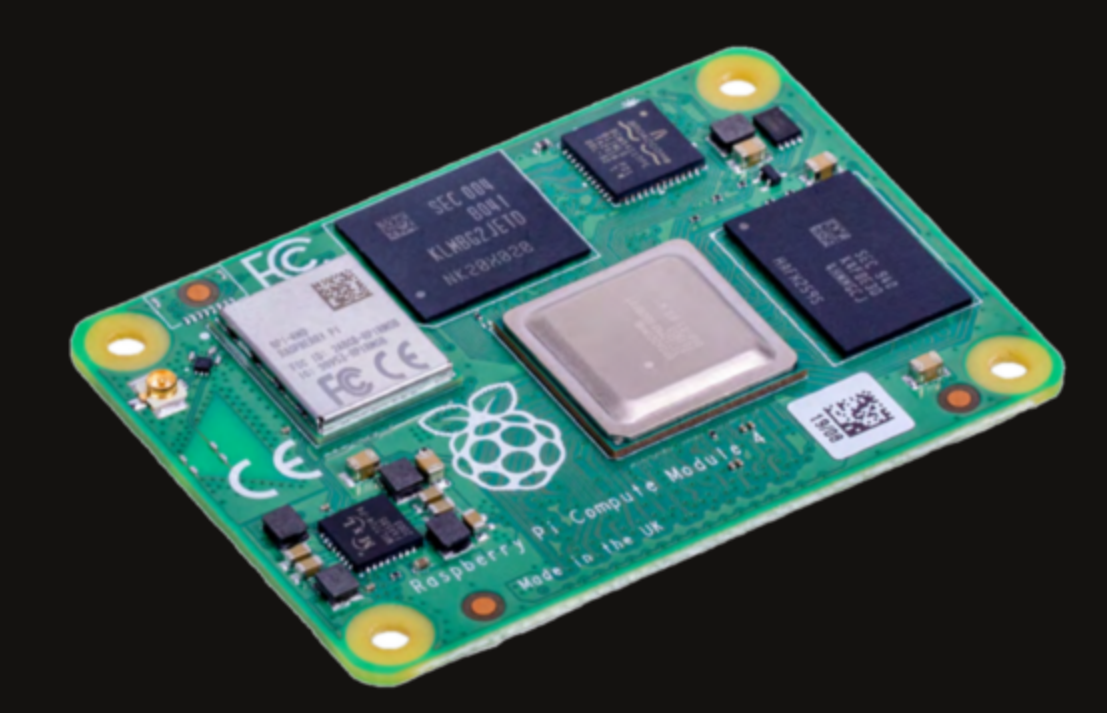

<https://www.raspberrypi.com/products/compute-module-4/?variant=raspberry-pi-cm4001000>

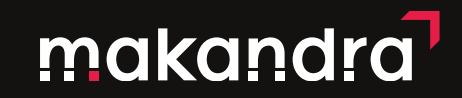

# UNTERSCHIEDE (OPTISCH)

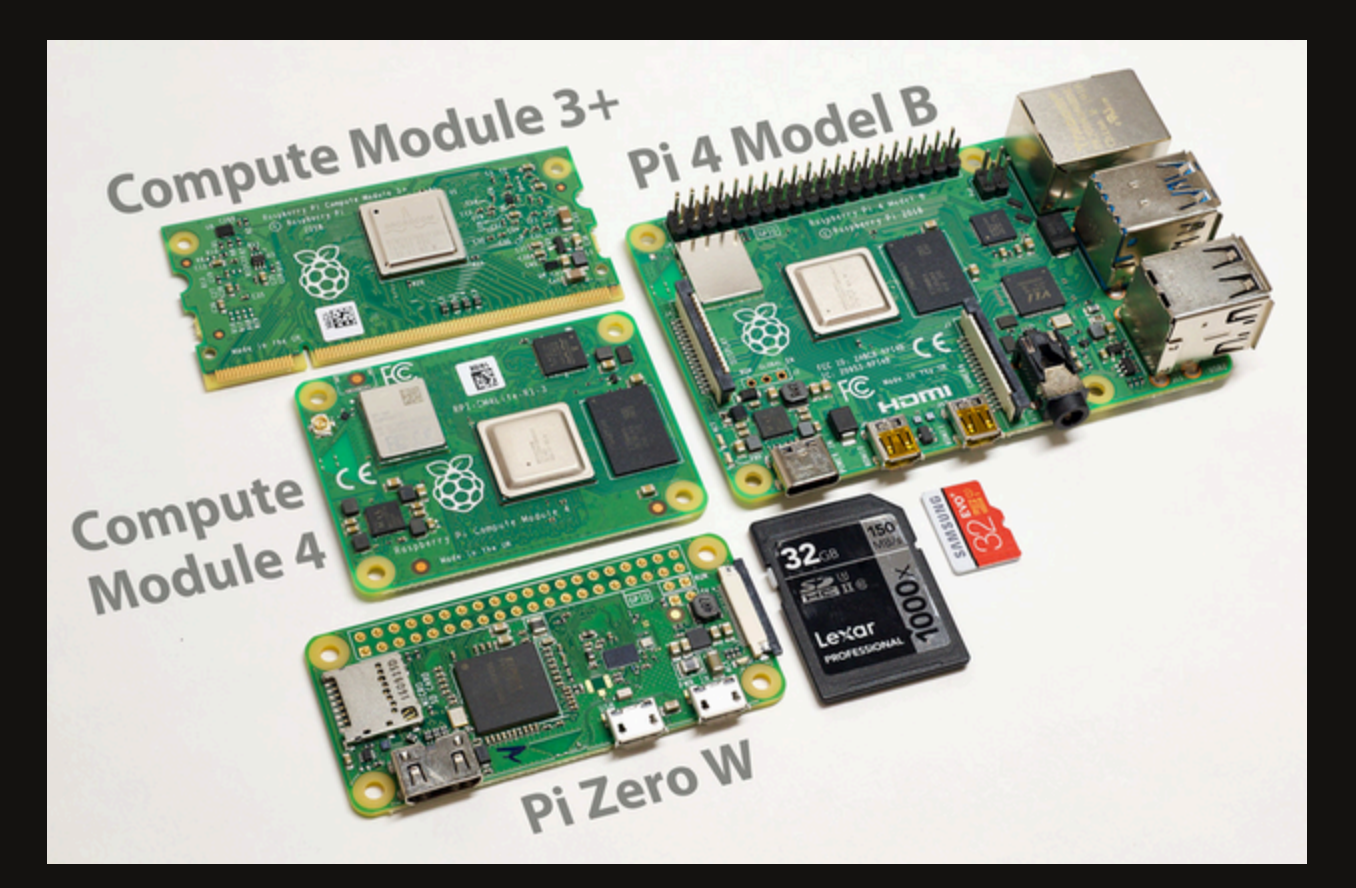

<https://www.jeffgeerling.com/blog/2020/raspberry-pi-compute-module-4-review>

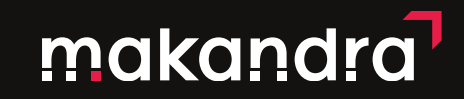

## UNTERSCHIEDE

#### **•** Preis

- CM4 ist teuer
- Zusätzlich noch ein Carrier Board notwendig
- WiFi/Bluetooth ist optional
	- Zusätzliche Antenne nötig
- Bis zu 32GB eMMC Storage
- Kein USB 3.0
- PCI Express (Gen2 x1)

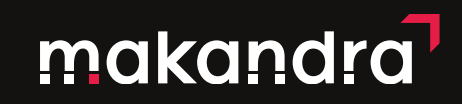

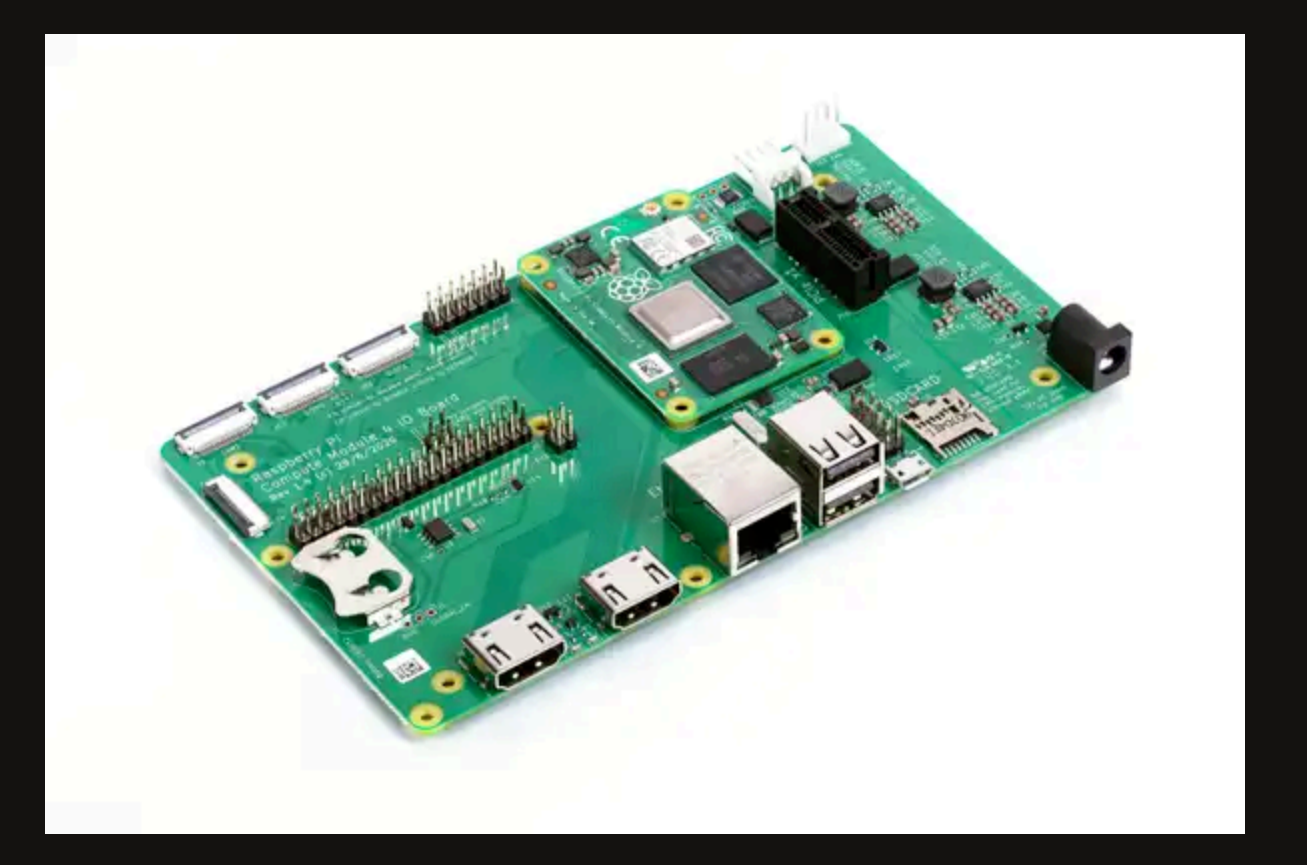

<https://www.raspberrypi.com/products/compute-module-4-io-board/>

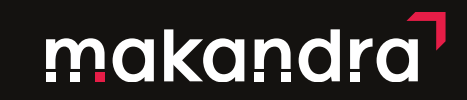

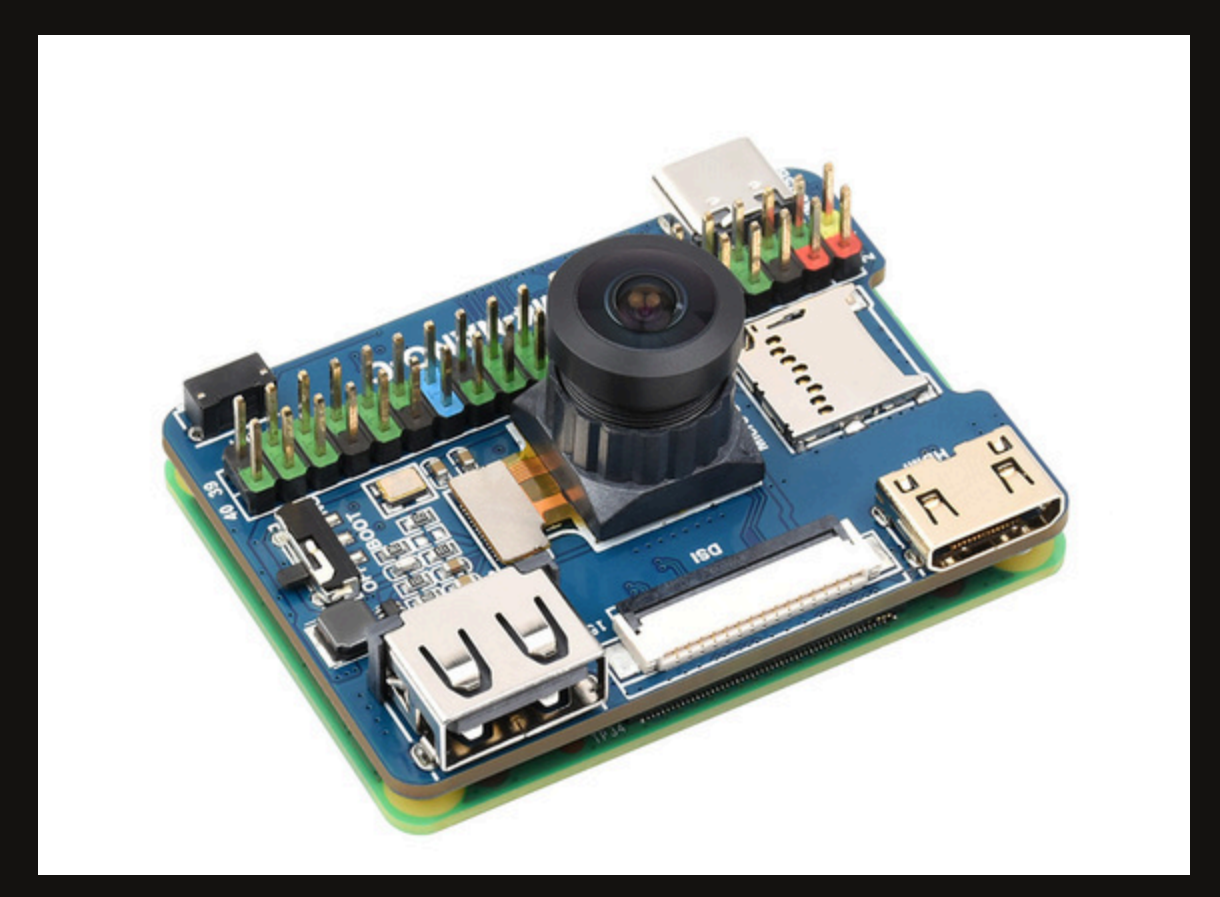

<https://www.waveshare.com/product/raspberry-pi/boards-kits/compute-module-4-cat/cm4-nano-c.htm>

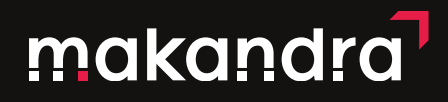

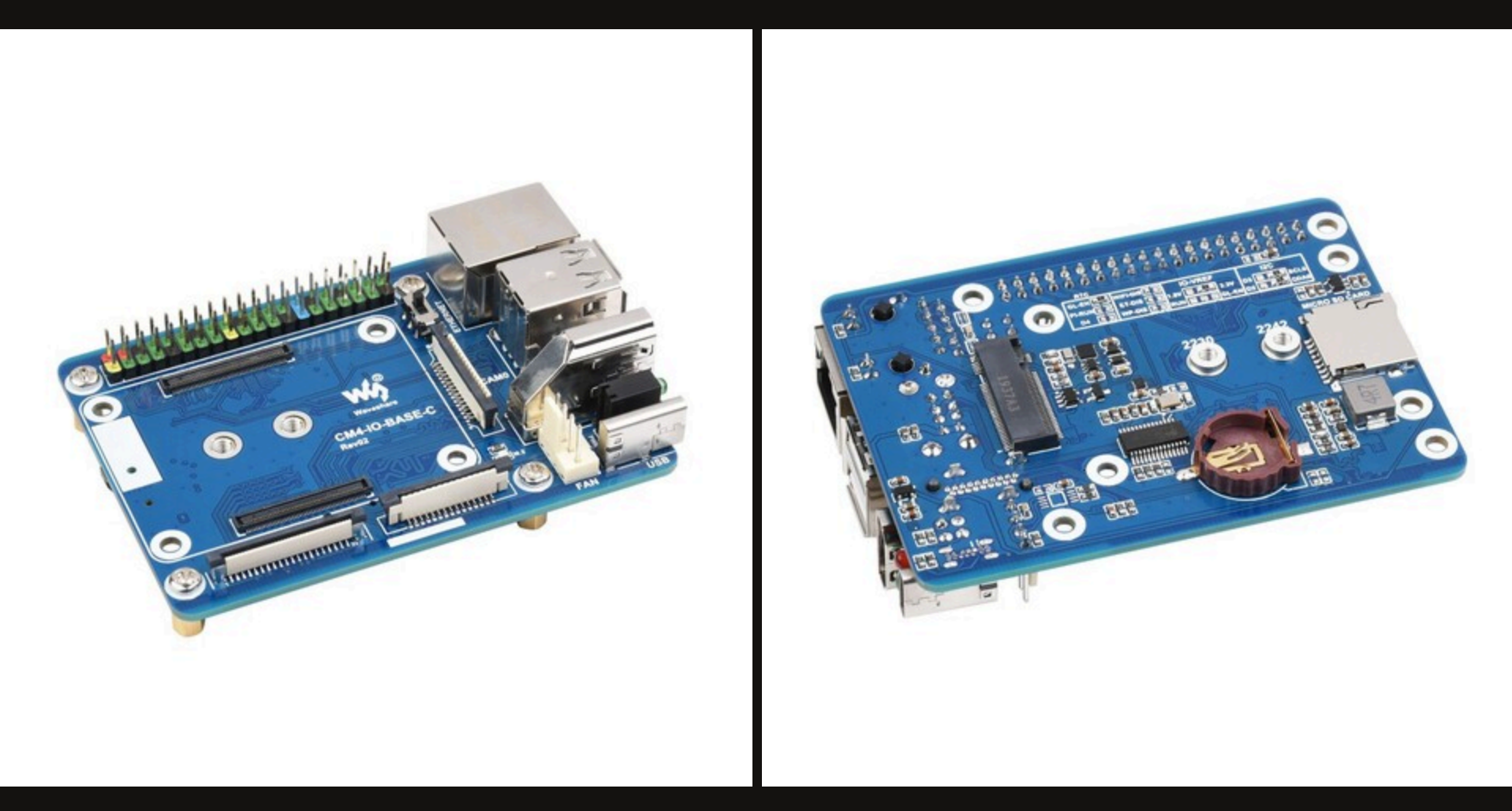

<https://www.waveshare.com/product/raspberry-pi/boards-kits/compute-module-4-cat/cm4-io-base-c.htm>

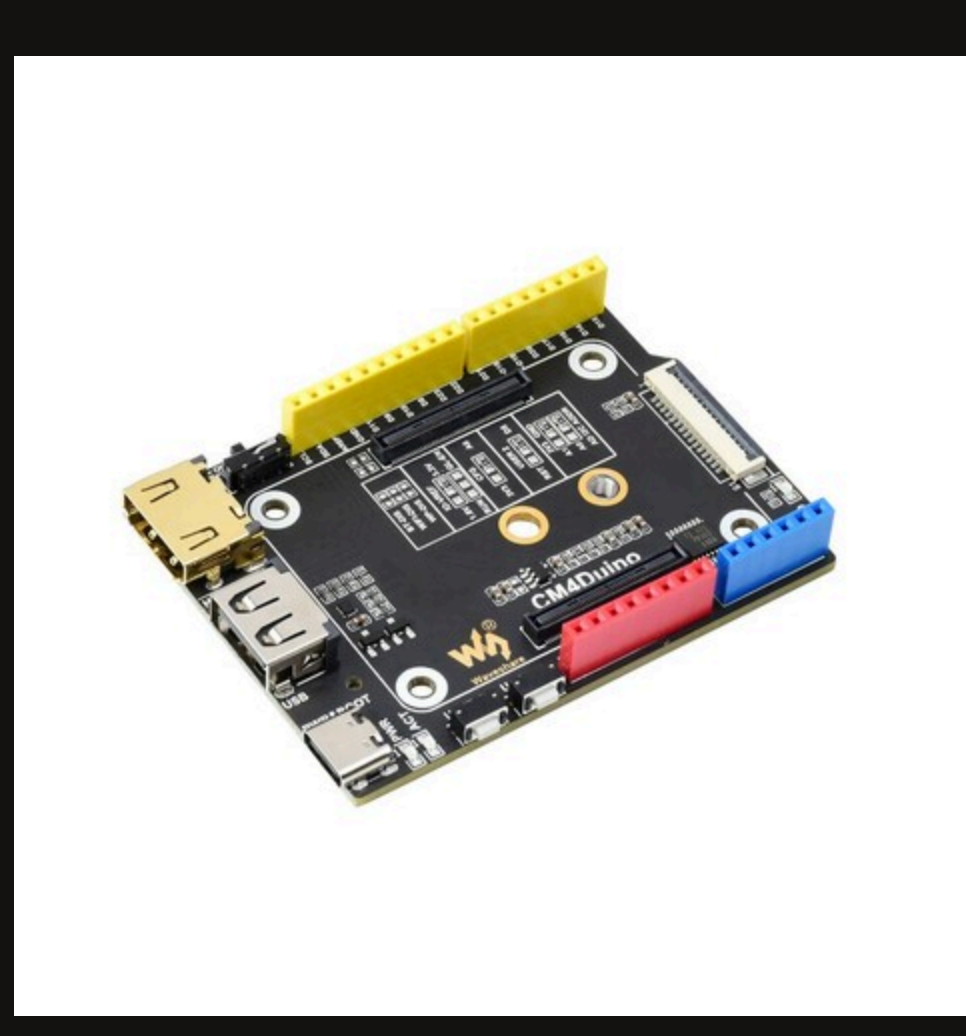

<https://www.waveshare.com/product/raspberry-pi/boards-kits/compute-module-4-cat/cm4-duino.htm>

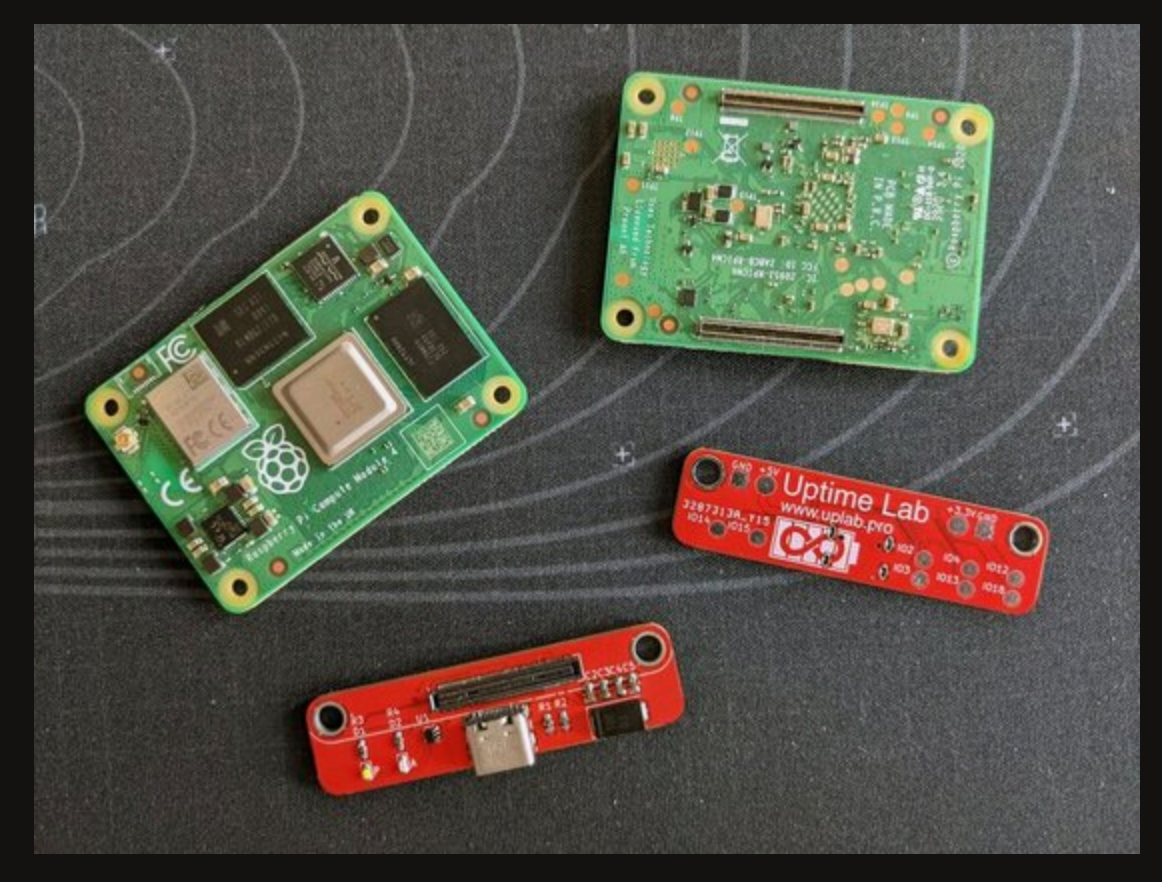

<https://uplab.pro/2021/10/mincab/>

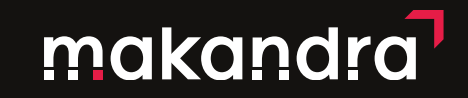

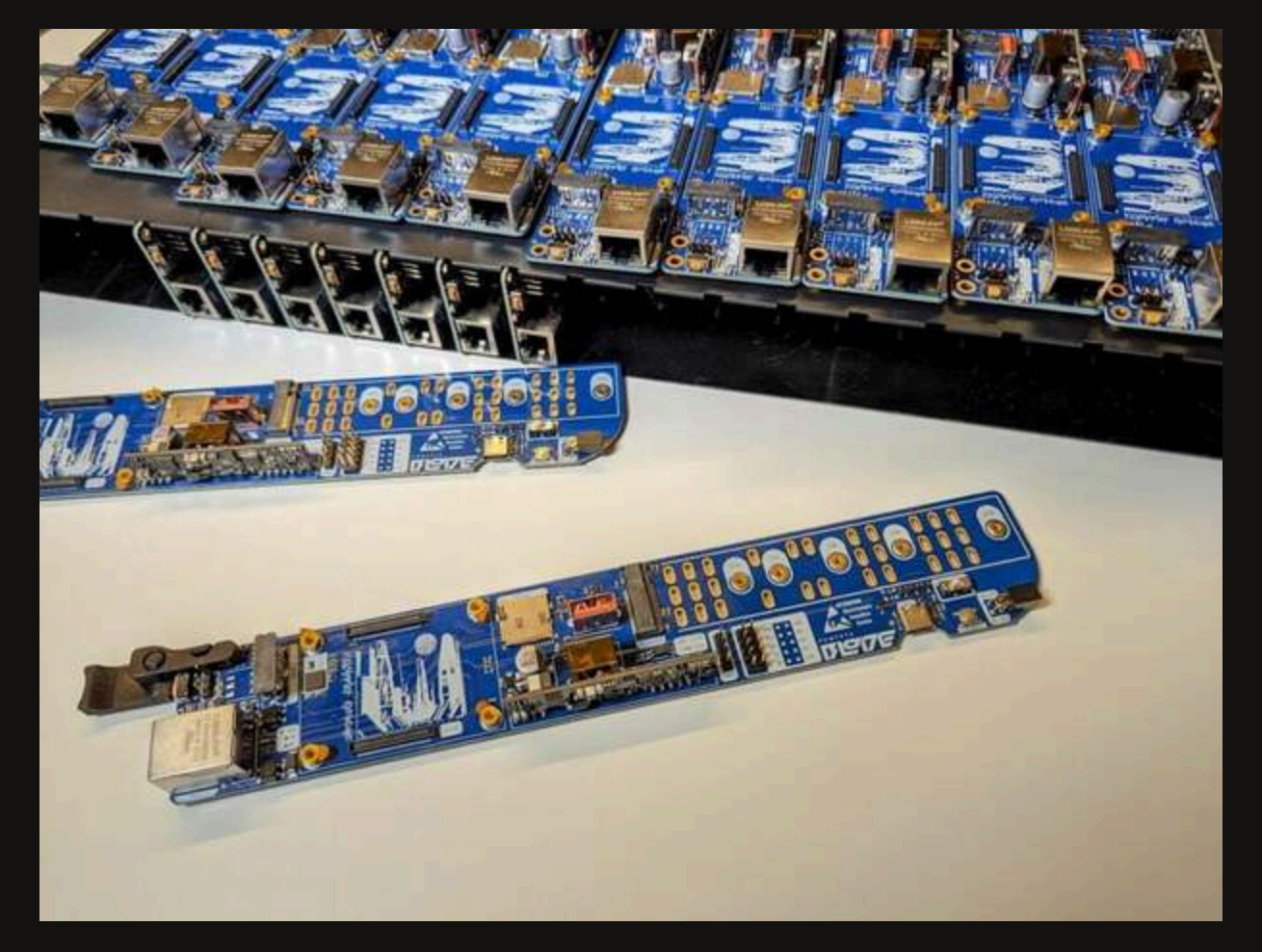

<https://uplab.pro/2022/03/compute-blade-changelog/>

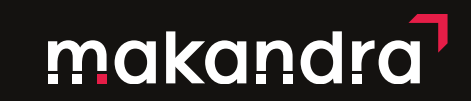

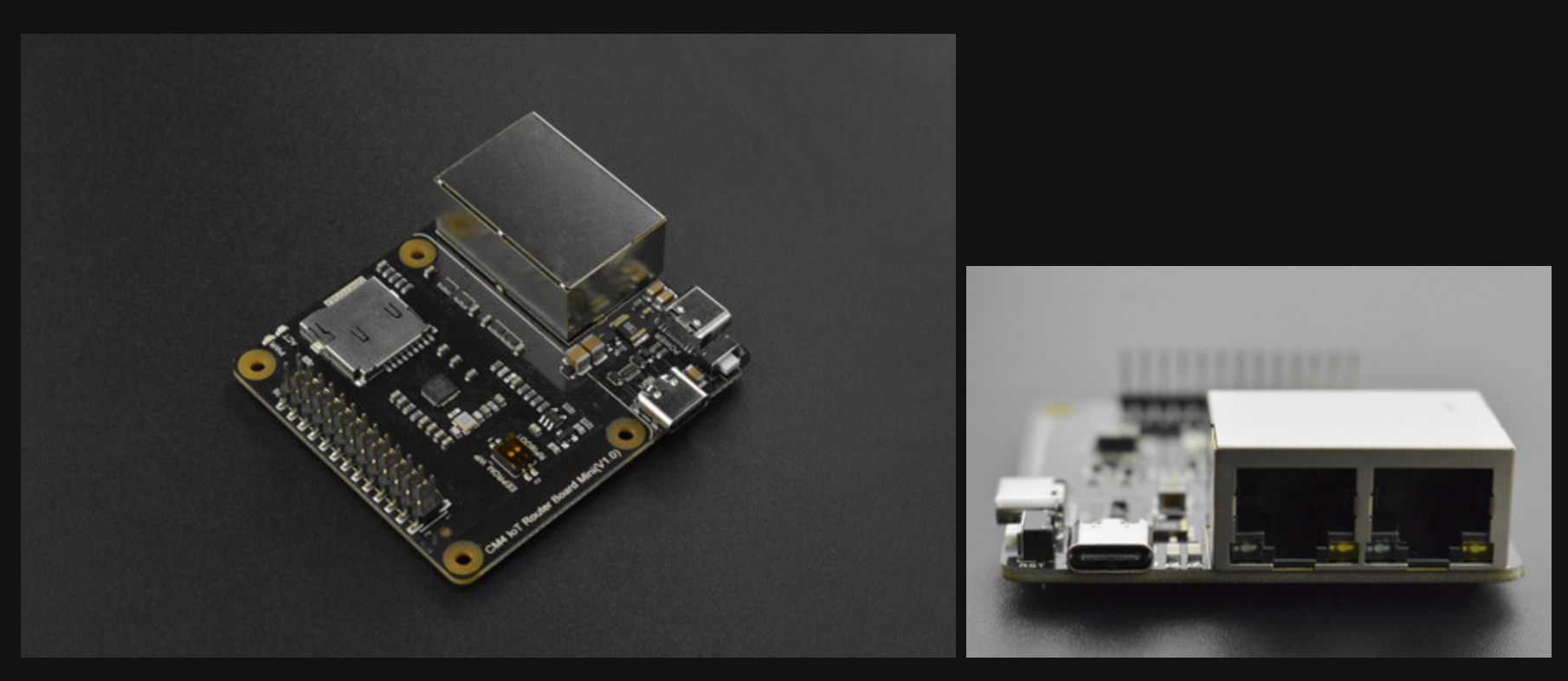

<https://www.dfrobot.com/product-2242.html>

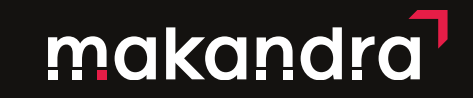

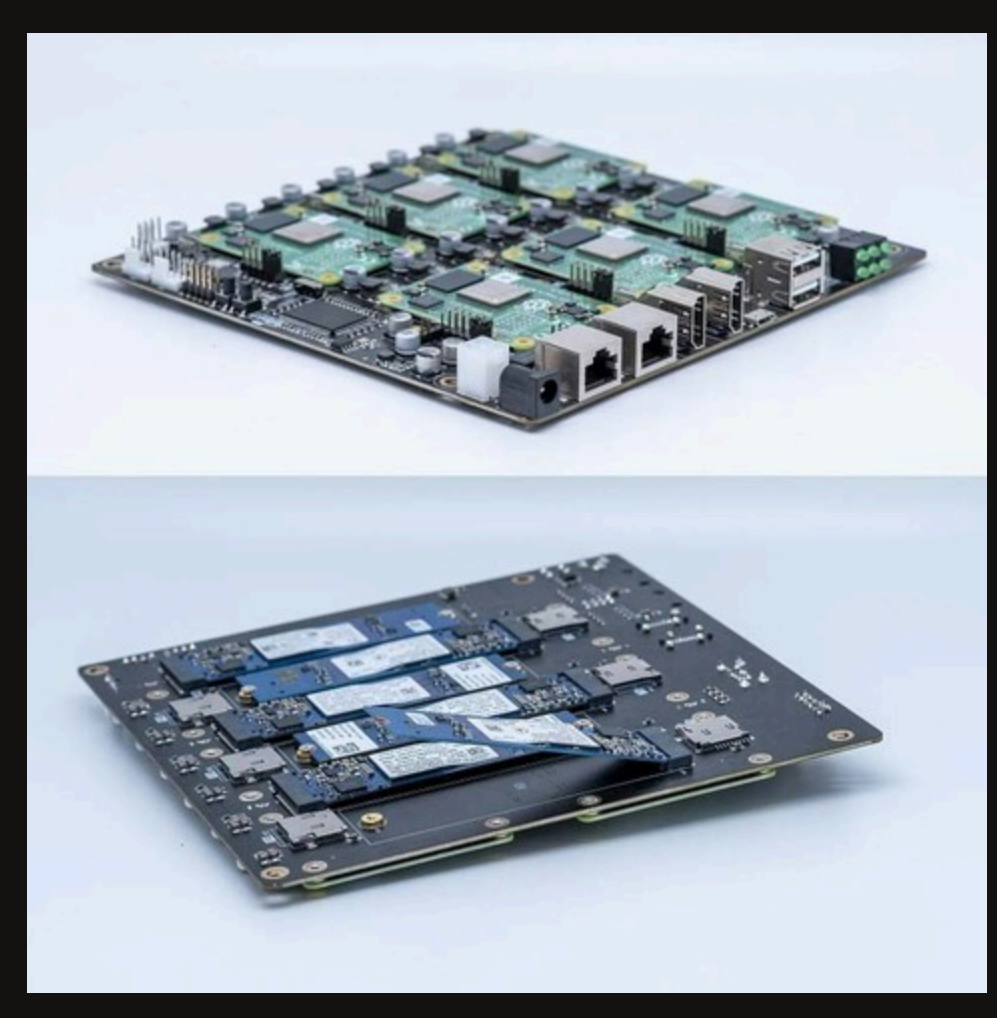

[https://52pi.com/collections/raspberry-pi-cm4/products/deskpi-super6c-raspberry-pi-cm4-cluster-mini](https://52pi.com/collections/raspberry-pi-cm4/products/deskpi-super6c-raspberry-pi-cm4-cluster-mini-itx-board-kit-6-rpi-cm4-supported)makandra [itx-board-kit-6-rpi-cm4-supported](https://52pi.com/collections/raspberry-pi-cm4/products/deskpi-super6c-raspberry-pi-cm4-cluster-mini-itx-board-kit-6-rpi-cm4-supported)

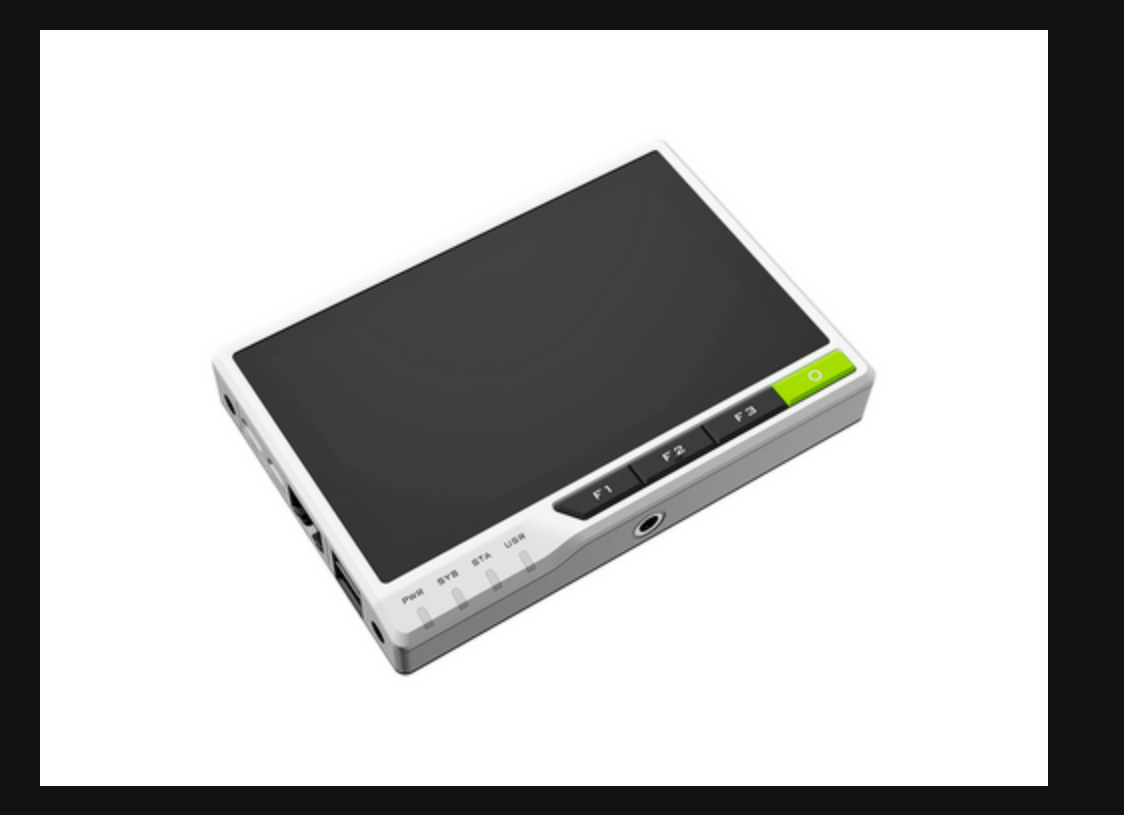

<https://www.seeedstudio.com/ReTerminal-with-CM4-p-4904.html>

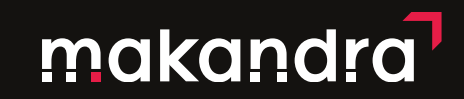

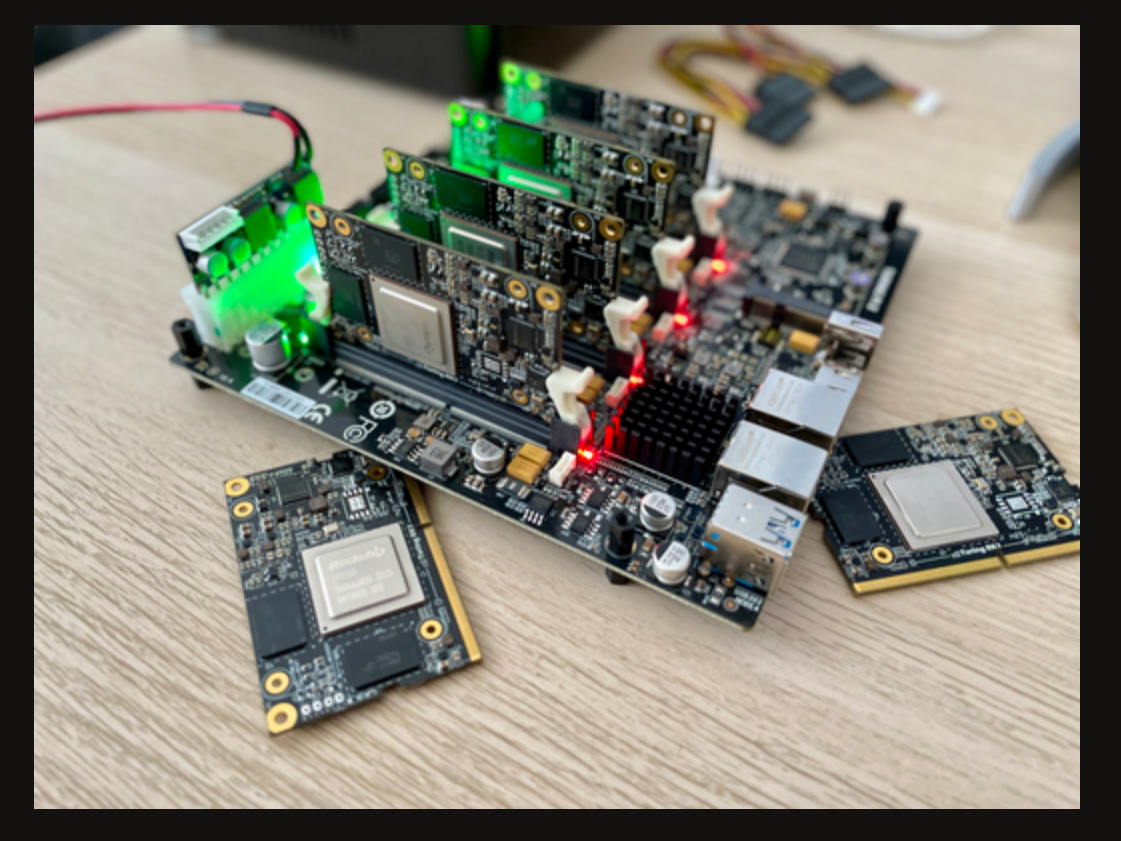

<https://docs.turingpi.com/docs/turing-pi2-intro>

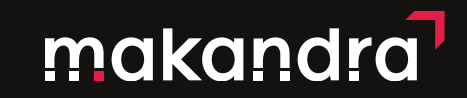

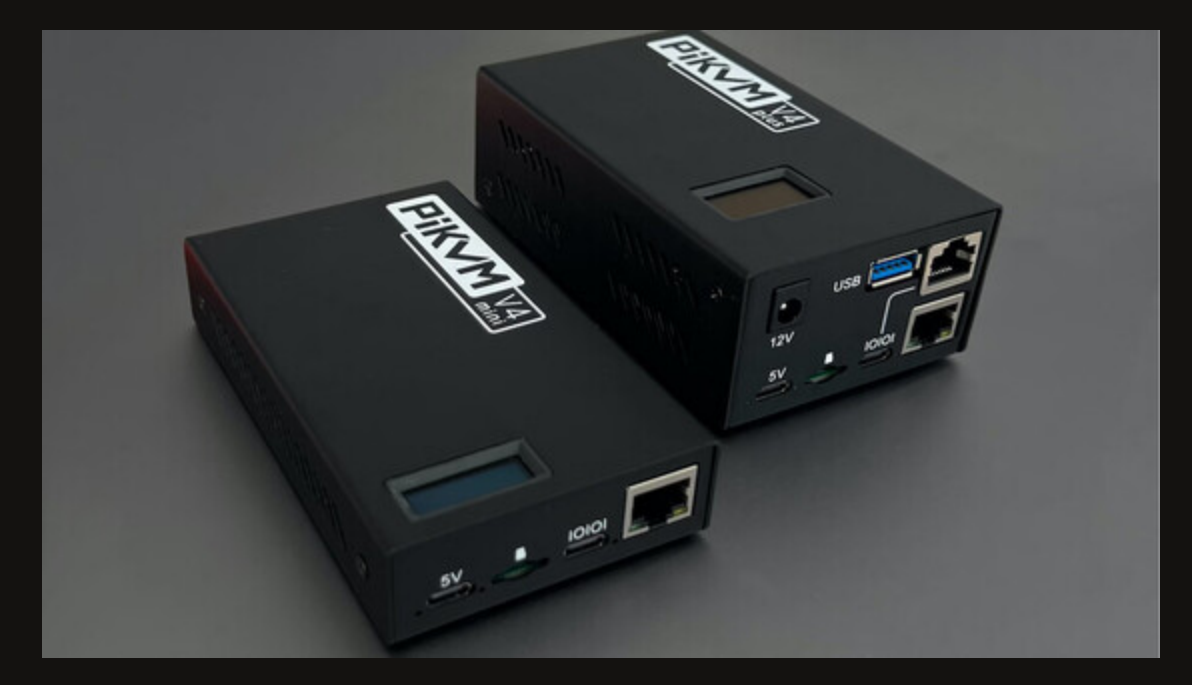

<https://docs.pikvm.org/v4/>

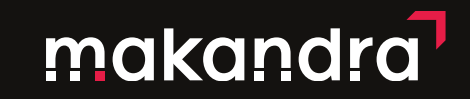

## FLASHEN EINES CM4

- 1. SD-Karte
- rpi-imager
- **balea-etcher**
- $\bullet$   $[...]$

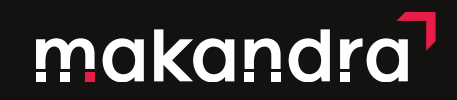

# FLASHEN EINES CM4

#### 2. eMMC

- Per USB
	- Dedizierter USB-Port
	- **•** Jumper
	- Schalter
	- Knopf
- Mit [usbboot](https://github.com/raspberrypi/usbboot) das eMMC als Mass-Storage erreichbar machen
	- rpi-imager
	- balea-etcher
	- $\bullet$  [...]

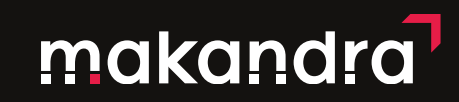

## FLASHEN EINES CM4

3. NVMe

- Per Proxy
	- SD-Karte
	- eMMC

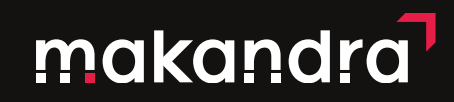

## MAN KANN CM4S WIEDER KAUFEN

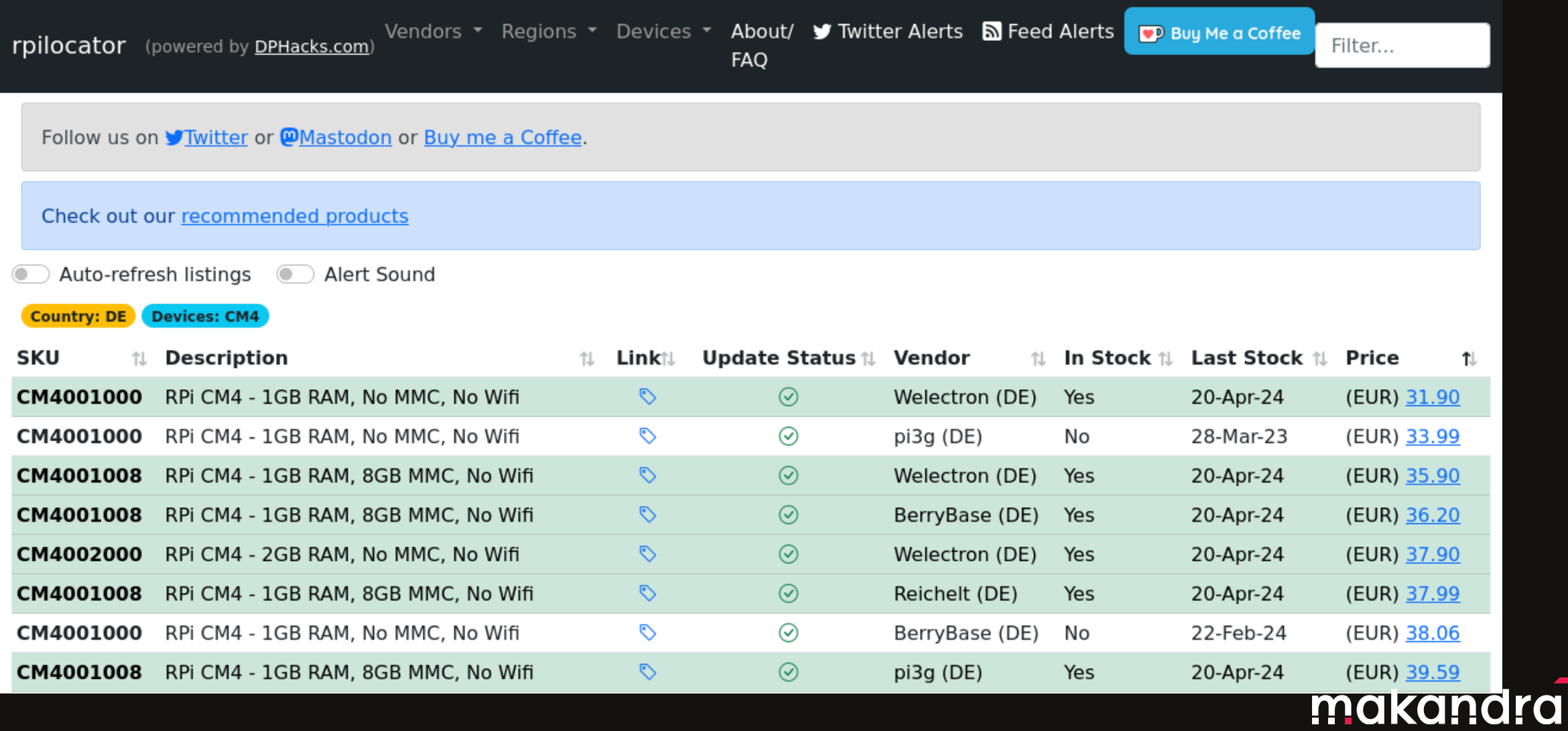

# THEORETISCHE ANWENDUNGSZWECKE

- CI-Pipelines (arm)
- $\bullet$  IoT
- $\bullet$  Industrie 4.2
- Monitoring
- $\bullet$  [...]

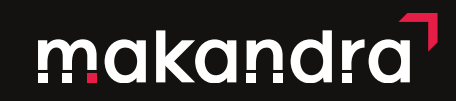

## SKALIEREN

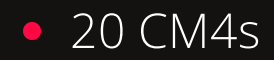

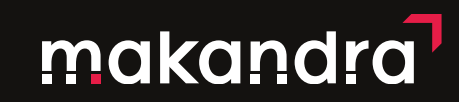

# FLASHEN VON 20 CM4S

- **USB-Hub?**
- **Tasten drücken?**
- Jumper setzen?
- **•** Schalter umlegen
- **Installation prüfen?**

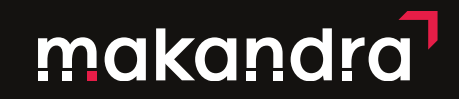

## NETBOOT!

BOOT\_ORDER=0xf25641

- $\bullet$  0x1 => SD Card
- $\bullet$  0x4 => USB-MSD
- $\bullet$  0x6 => NVMe
- $\circ$  0x5 => BCM-USB-MSD
- $\bullet$  0x2 => NETWORK

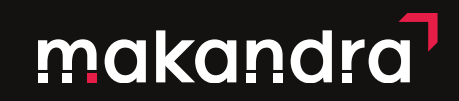

# RASPBERRY PI COMPUTE MODULE PROVISIONING SYSTEM

 $\varnothing \quad \equiv$ 

□ README 4 BSD-3-Clause license

**Raspberry Pi Compute Module Provisioning System** 

Web application to mass program compute modules; designed to run on a Raspberry Pi 4. Compute Module 3, 3+ and 4 are supported out-of-the-box. Pi 4 boards can also be provisioned, but that requires that network boot is enabled in EEPROM settings first.

<https://github.com/raspberrypi/cmprovision>

makandra

# RASPBERRY PI COMPUTE MODULE PROVISIONING SYSTEM

- DHCP
- TFTP
- **•** Scriptexecutor
- PHP/Blade/Shell

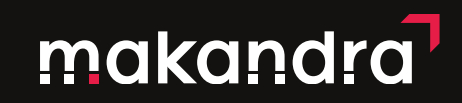

# RASPBERRY PI COMPUTE MODULE PROVISIONING SYSTEM

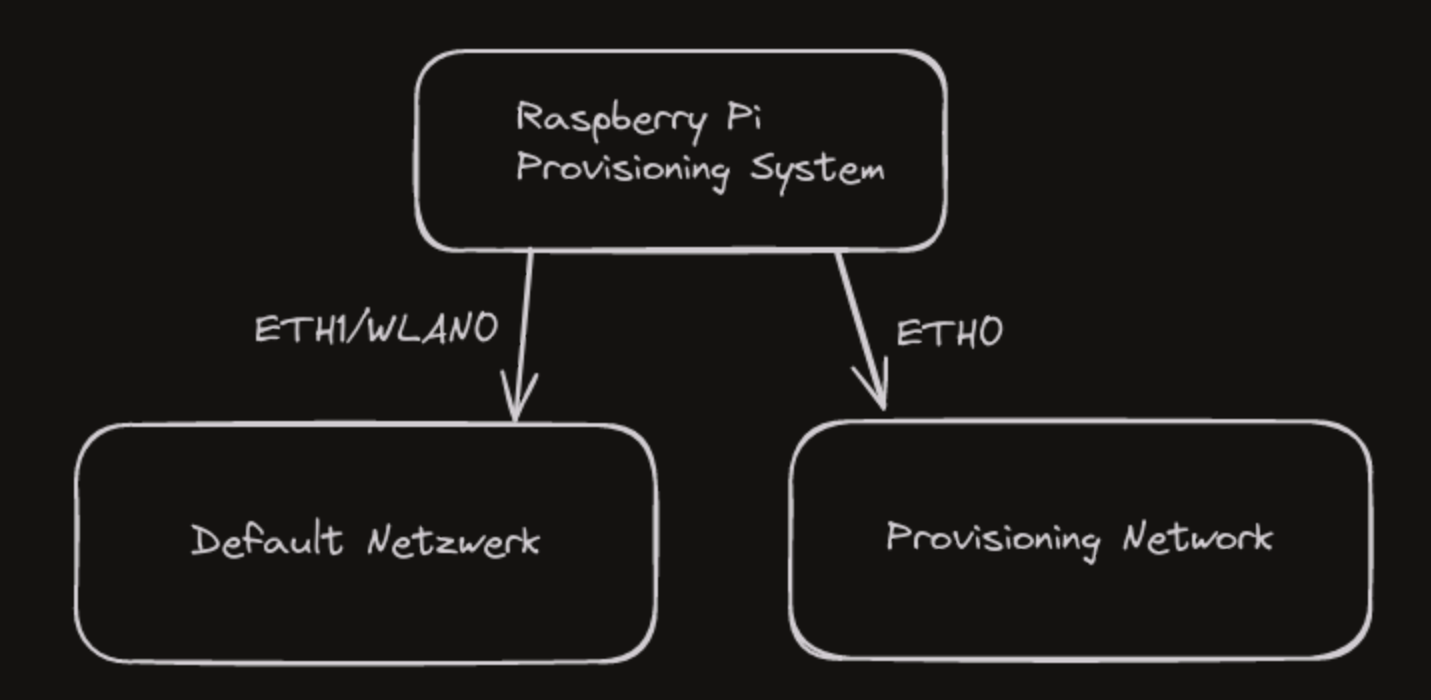

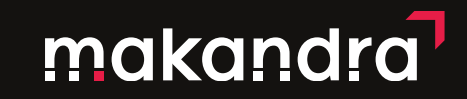

#### FEATURES: IMAGES

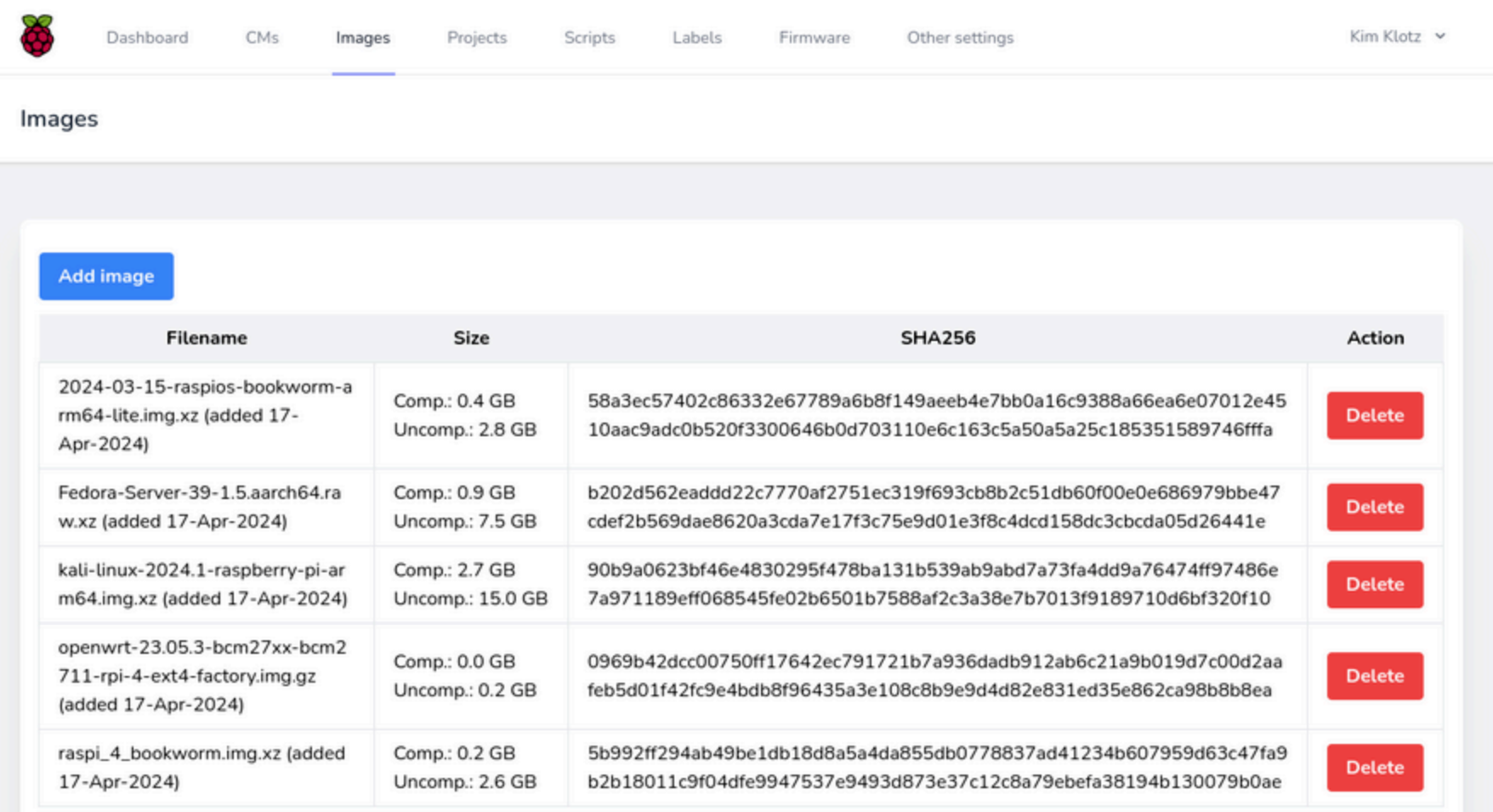

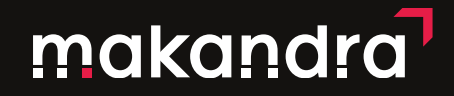

# FEATURES: FIRMWARE

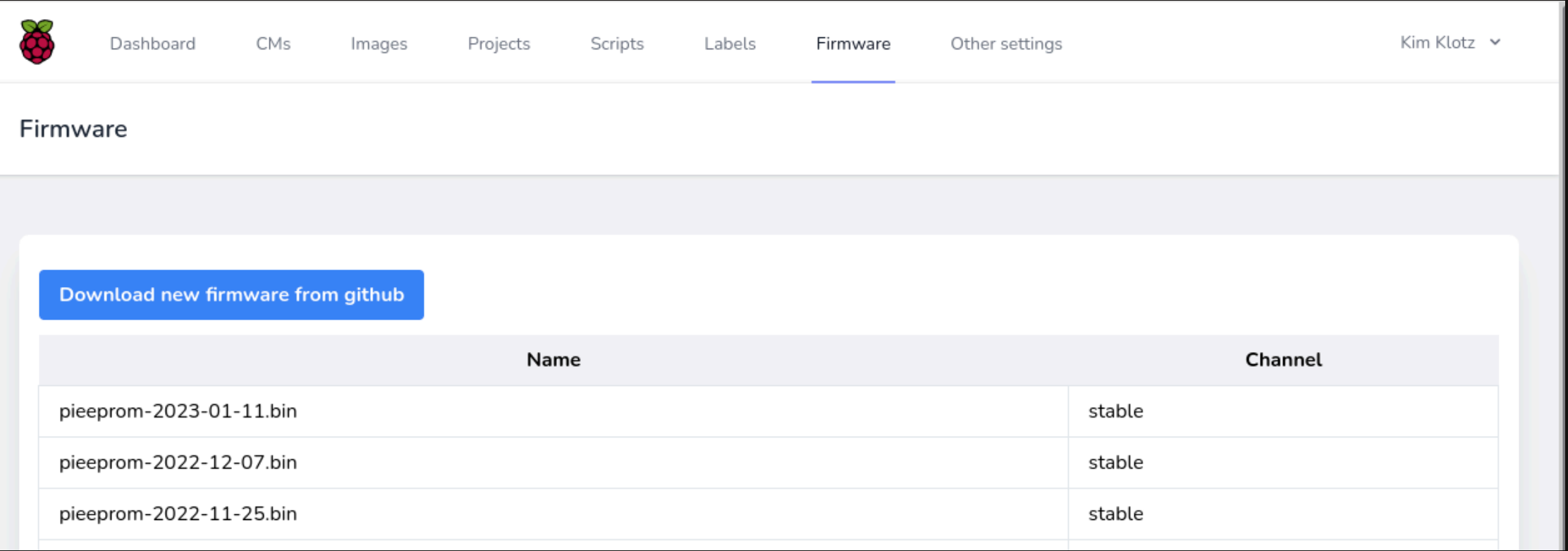

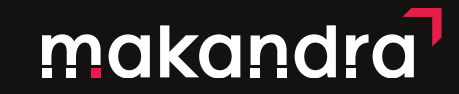

## FEATURES: SCRIPTS

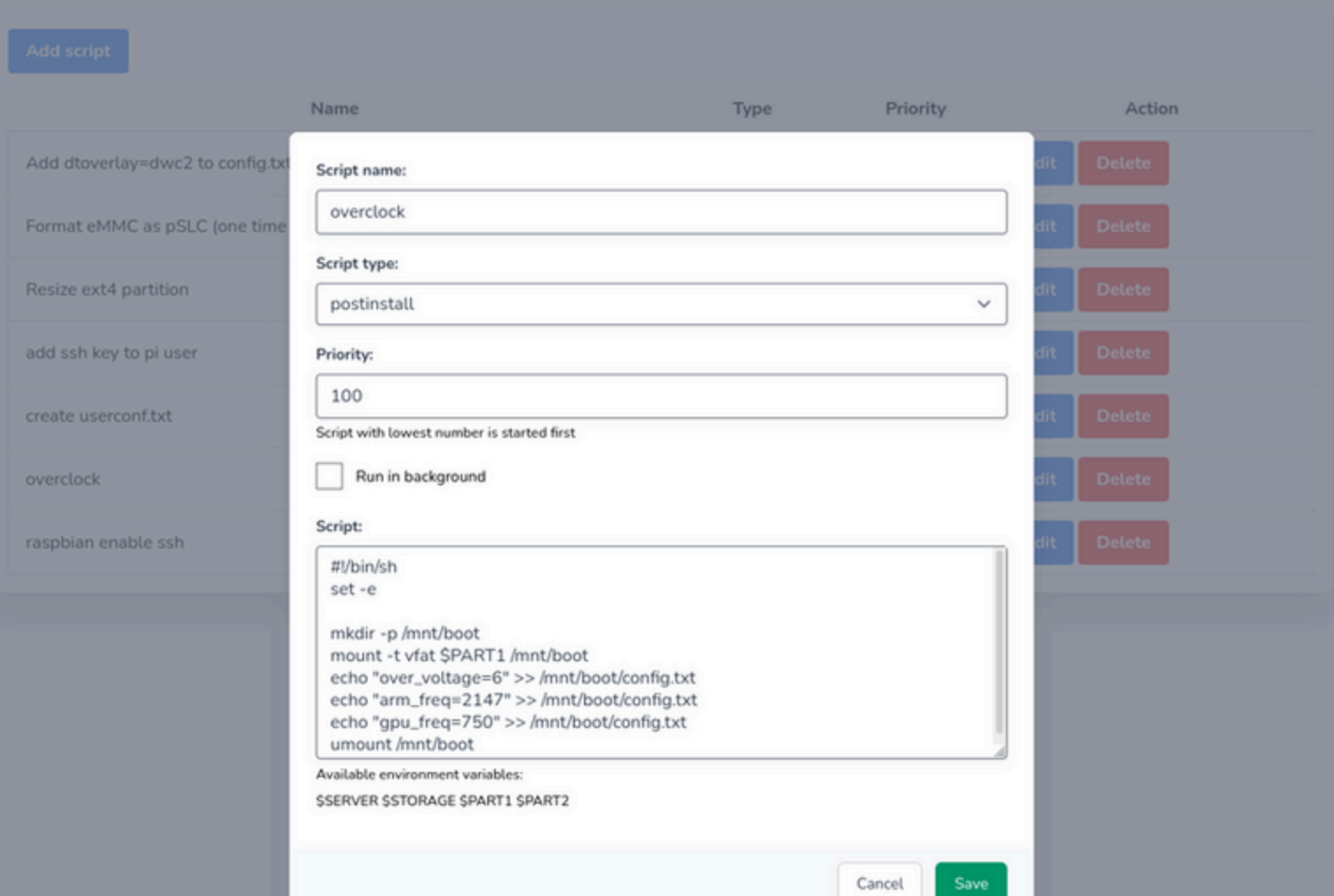

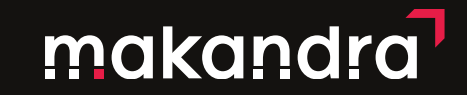

## FEATURES: SCRIPTS

#!/bin/sh set -e

mkdir -p /mnt/boot mount -t vfat \$PART1 /mnt/boot echo "over\_voltage=6" >> /mnt/boot/config.txt echo "arm\_freq=2147" >> /mnt/boot/config.txt echo "gpu\_freq=750" >> /mnt/boot/config.txt umount /mnt/boot

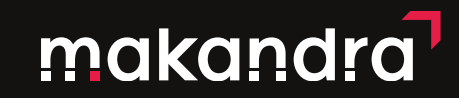

## FEATURES: LABELS

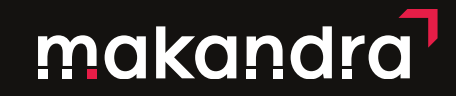

## FEATURES: PROJECTS

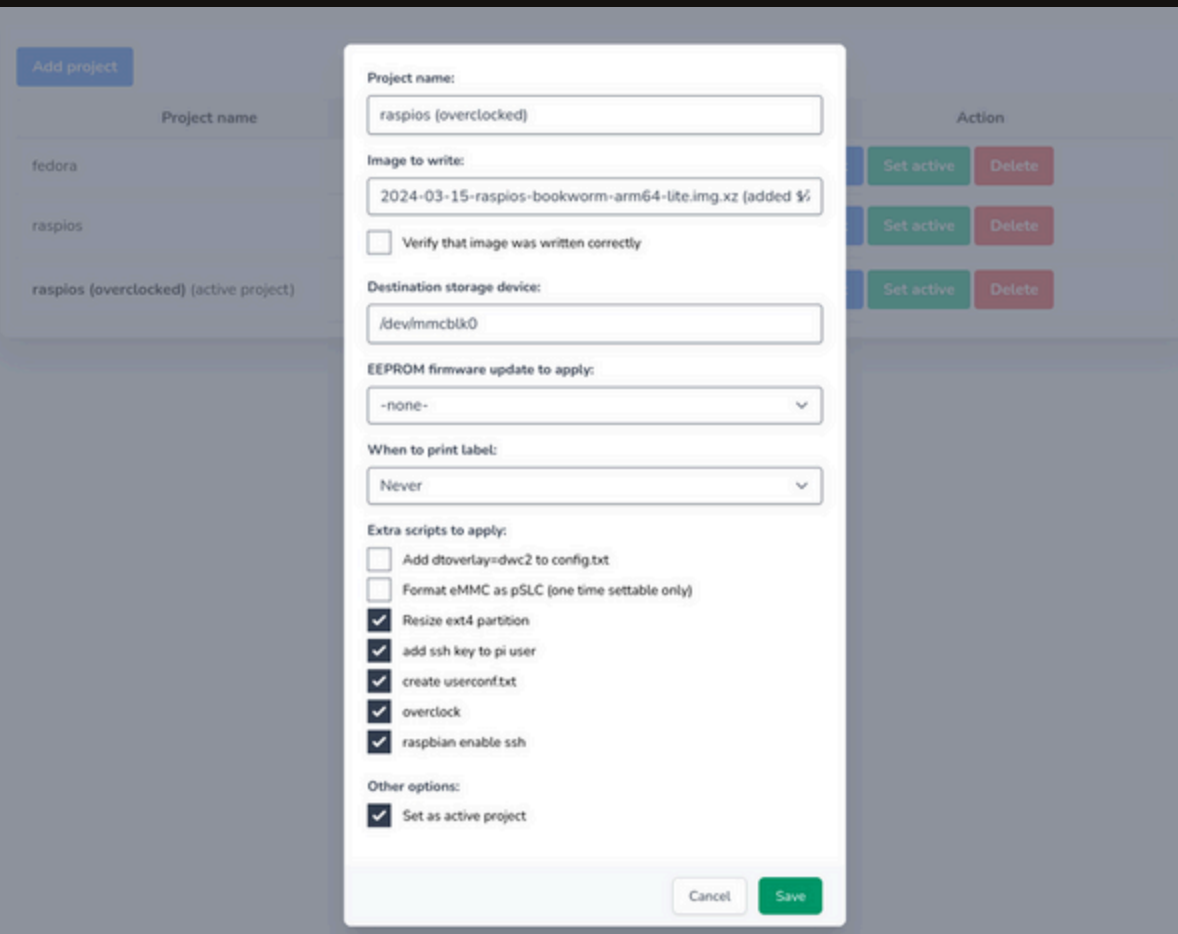

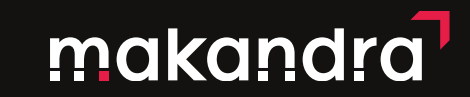

### FEATURES: LOGS

#### Last 100 provisioning log entries

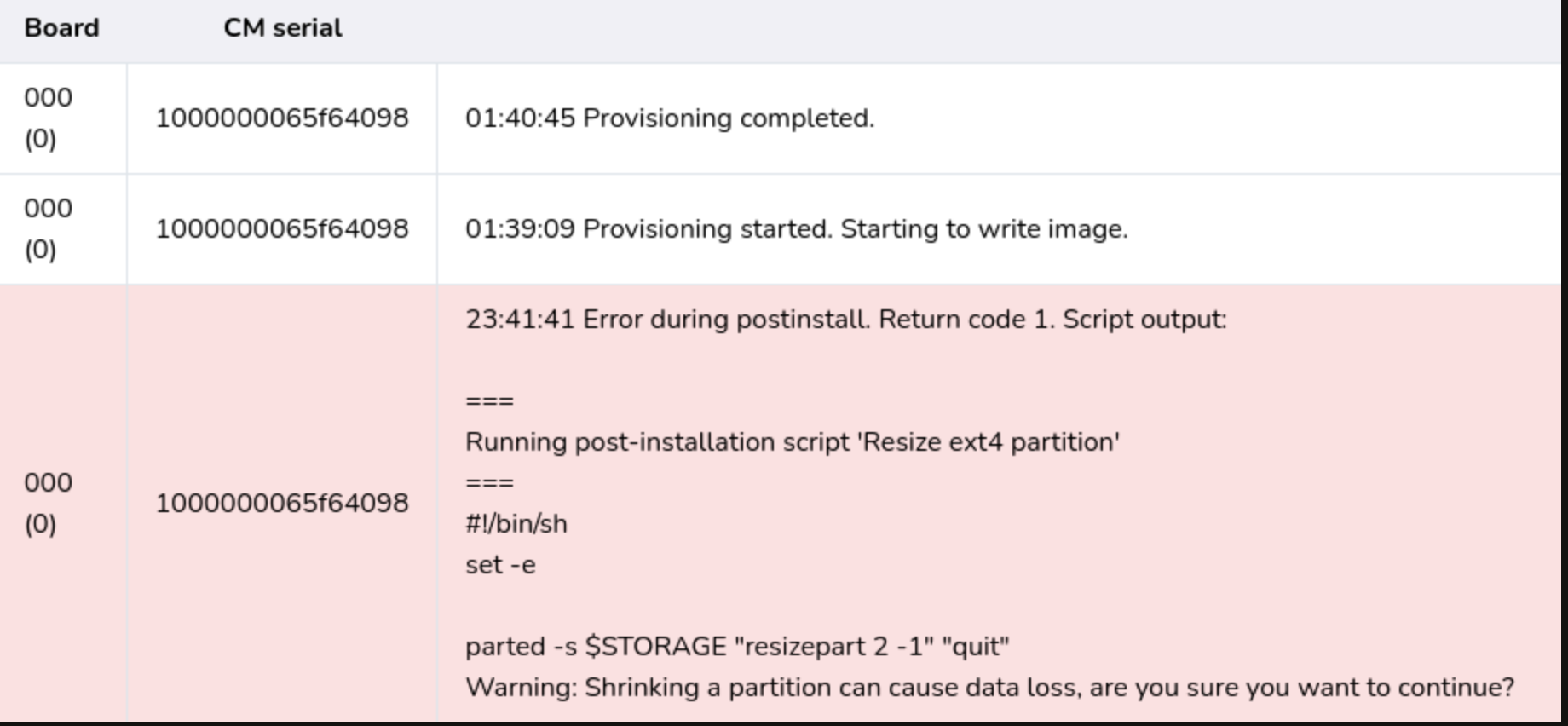

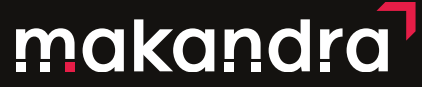

# FEATURES: ÜBERBLICK

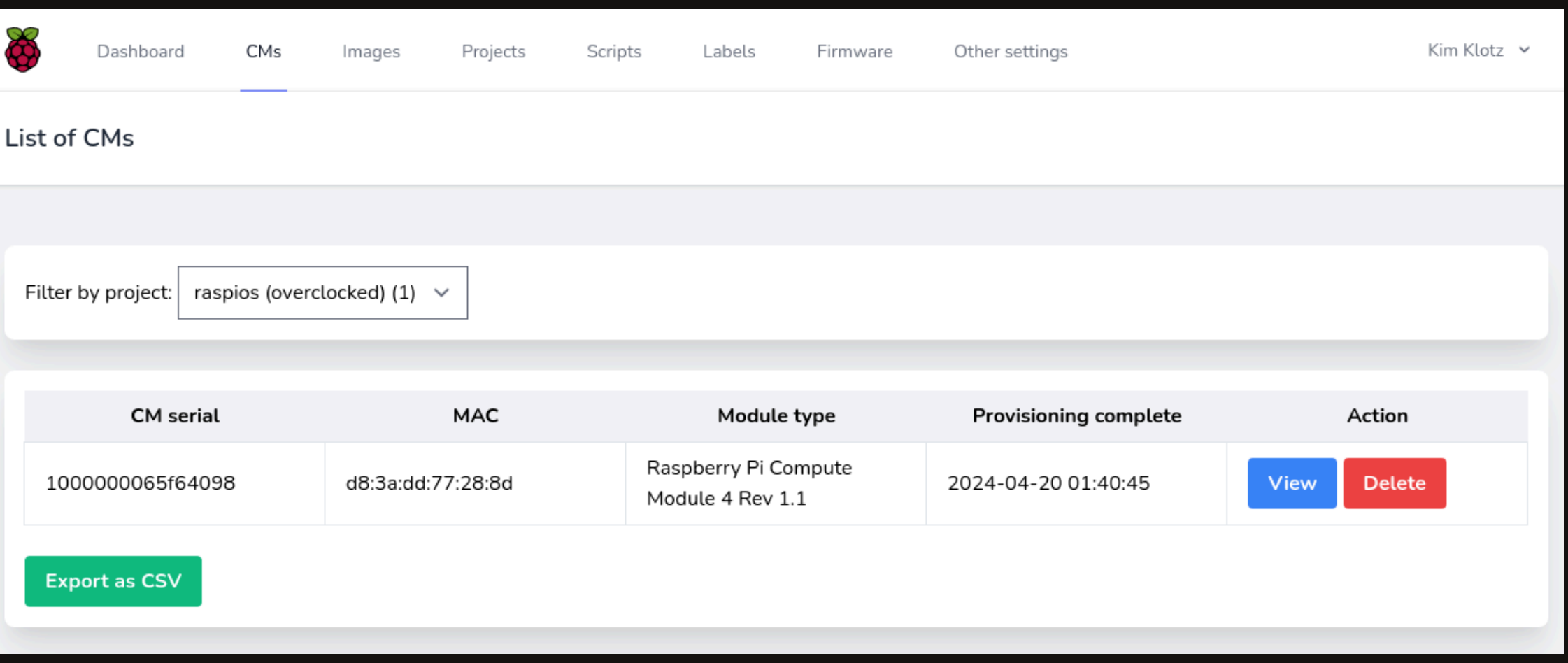

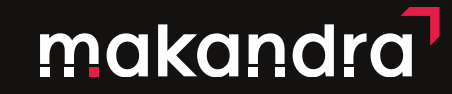

#### ABLAUF

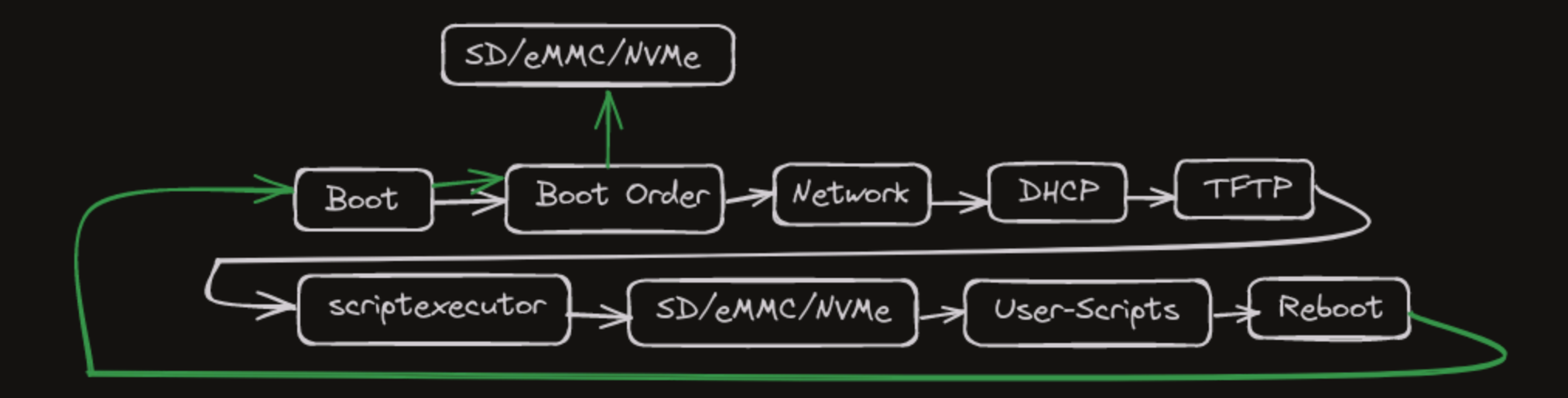

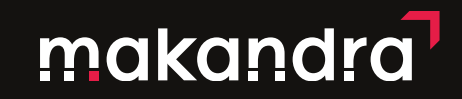

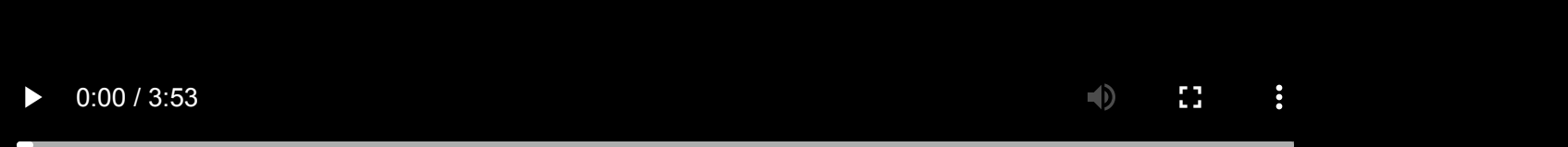

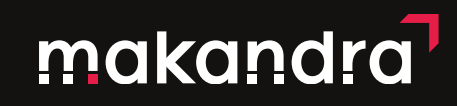

# WEITERE OPTIMIERUNGEN

- Provision System API
- VLANs
	- **Provision Netzwerk trennen am gleichen Switch**
	- Automatisiertes ändern des VLANs nach dem Provisionieren

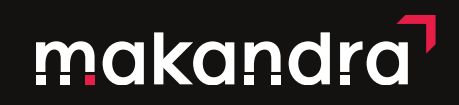

## WEITERE OPTIMIERUNGEN

Regelmäßiges flashen  $\bullet$ 

dd if=/dev/zero of=/dev/mmcblk0 bs=512 count=1

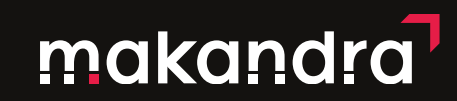

# ALTERNATIVE IMPLEMENTATIONEN

- Fedora [CoreOS](https://docs.fedoraproject.org/en-US/fedora-coreos/provisioning-raspberry-pi4/)
- **·** [Uptime-Labs](https://github.com/Uptime-Lab/computeblade-cm4-uefi)
	- **Per EDK2/UEFI Firmware**

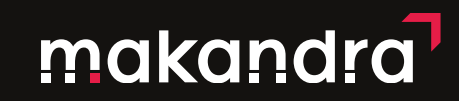

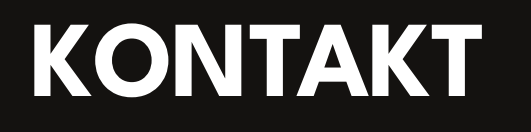

Kim Klotz

[makandra](https://www.makandra.de/) GmbH (Wir suchen noch Kolleg\*innen)

[kim@chno.de](mailto:kim@chno.de)

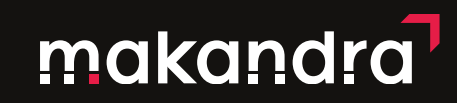